## **Download free Photoshop CS4 With License Code License Key Full 64 Bits 2023**

Installing Adobe Photoshop and then cracking it is easy, and that's it. First, go to Adobe's website and select the version of Photoshop that you want to install. After you have downloaded the software, you need to open the Adobe Photoshop.exe file with your installation file explorer. You can do this by double-clicking the file. Then, follow the on-screen instructions and when the installation is complete, you are ready to use the full version of Adobe Photoshop. Now, you need to crack the software. To do this, you need to download a crack for the version of Photoshop that you want to use. Once you have the crack downloaded, open it and follow the instructions to patch the software. Once the patching process is complete, the software is cracked and ready to use.

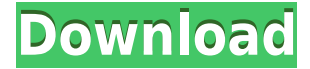

There are probably a lot of reasons why you might want to switch from Lightroom to Photoshop CS5. It all boils down to the fact that Photoshop is not only the best photo editing program ever designed, but it is also the best tool for creating stock images and illustrations. Words simply can not describe the power and features of this program; but if you are a longtime Lightroom user and want to transition over to the Adobe version of Photoshop, then the following list will give you the short list of reasons why you should make the switch. When using Adobe Photoshop Elements for Web, you can apply both lossless and lossy selective image enhancements to your original, final image at the same time. Some of these enhancements are ones in which you might be interested in including yourself:

- Sharpen:
- Sepia Tone:
- Black & White:

Adobe Photoshop Elements is a top-to-bottom, or "curated," all-in-one photo-editing and photomanagement solution. The app even has a built-in catalog management system that makes it easy to organize and search your files, trees and buttons to stay organized. The Web and mobile applications share the same set of tools. So, if you create a photo that you would like to use on a website or in a social media post, you can easily access the same features you've created with the mobile application. However, there are a few additions that I found most useful on the web: The regular "Dupe Date" tool allows you to identify equivalent versions of images. In addition to showing all original files, the new option also displays the replacement files if any. Navigation is especially easy: you can quickly switch between your original and replacement images, or select them from a dropdown menu.

## **Download Photoshop CS4With License Key For Windows [32|64bit] {{ upDated }} 2023**

Photoshop isn't a single app, but a bundle of creative tools curated to solve specific ways of problems – and we're working hard to bring this to all of our devices. Photoshop for desktop and macOS environments are the primary environments here, but we're also working hard in the mobile space as well. The short-term goal is to bring these enhanced editing tools directly to the point of capture with great speed, so photos and videos can be quickly edited on the go. The future of premium design and photography is mostly about making the work of creators easier and less stressful, so the more time we take to explain the fundamentals, the more we can give you on the path to mastering Photoshop. Enhance your existing skills, or even learn some new ones. It's time for you to enjoy your creativity! If there's something missing or you need more information on how to use Photoshop, watch our free webinar. You can watch the replay, download the slides, and learn more about how to make better images with Photoshop. What It Does: The Fill tool, formerly the Paint Bucket tool, fills any solid area with the color of your choice. It's great for solid backgrounds or coloring large areas. It can also be used to apply patterns to your images. The Gradient tool within the Fill tool lets you create a nice, faded background effect of the color of your choice. Given our mission to empower creativity for all, today we're excited to announce the launch of Photoshop Creative Cloud for iOS and Android. Photoshop CC marks our biggest leap to date, bringing powerful, user-friendly production tools and features to mobile devices. 933d7f57e6

## **Download free Photoshop CS4Activation Code With Keygen Crack WIN & MAC {{ NEw }} 2023**

While it doesn't yet include all of Photoshop's features, you will see many of the most powerful and popular Photoshop industry-leading selection features in Photoshop on the web, including Object Selection, Remove Background, Adobe Camera Raw's image adjustments, and Content-Aware Fill. There are plenty of capabilities to enable you to make your images look better, remove unwanted items from your images, and composite photos together to create the innovative outputs that only Photoshop can deliver. Recently Adobe announced the addition of computer vision editing tools to Photoshop and Photoshop on the web, Live Trace, Content-Aware Scaling and Adaptive Smart Objects. Photoshop's live trace tool helps bring out details in an image by tracing over areas that aren't part of the main focus. The Content-Aware intelligent Scaling tool finds details in an image and adjusts the size and shape of the area to provide more detail and higher resolution. And the new adaptive Smart Objects tool allows users to create a professional-grade multi-layer image in Photoshop and then export the highest resolution multi-layer image as a one-click Smart Object. Photoshop's 3D features will be removed in future updates. Users working with 3D are encouraged to explore Adobe's new Substance 3D collection, which represents the next generation of 3D tools from Adobe. Additional details on the discontinuation of Photoshop's 3D features can be found here: **Photoshop 3D Common questions on discontinued 3D features.**

remove bg photoshop download download adobe photoshop for windows 11 download free photoshop for windows 11 download cracked photoshop for android download photoshop pro for android download photoshop express for android download photoshop free for windows 11 download photoshop for free windows 11 photoshop driver free download for windows 7 photoshop app free download for android

Choose from 12 Gradient filters to create a wide assortment of new looks for your images. All Gradient filters fill an object or area with a color gradient. You can quickly convert an image into a new gradient, or extract a Gradient from an image. Additionally, you can even use Gradient tools to create multiple Gradient effects in a single image. If you've ever played the game The Last of Us, you definitely know how lineless vector art can be. Fortunately, this latest version of Photoshop is introducing Layer Paths! Layer Paths are simply vector paths you can draw on an empty canvas. You can drawpaths using simple tools that allow you to turn shapes into paths, as well as the ability to cut and paste paths from one layer or file to another. Layer paths are handy for objects like shoes or cars, but there are even more artistic possibilities. Layer masks allow you to selectively remove parts of a layer to reveal what's underneath. For example, you can fix an unwanted area of a background layer so that it's visible, add tiny text (emphasized using vector strokes), and more. And that's just using masks in a single layer. Photoshop continues to strive for making creative work easier, and Miniature Texture Effects is one of the latest tools to help unleash your creative potential. This comprehensive set of 12 new miniature textures, filters, and patterns takes artistic planning to the next level: you can literally produce miniature textures by painting a mustache on a photo, or become a miniature artist by designing intricate and complex hand-painted textures in any color you desire. Miniature Texture Effects is especially useful for making backgrounds and illustrations appear to have been painted by a tiny hand. Updated 2019 with new content, traits and glimpses of

new technology.

See this **Chapter 1** for a full overview of the new features of Photoshop, and the **Chapter 2** for a full discussion of how to navigate the new and the legacy features. The process of content-aware fill in Photoshop is shown in the chapters that touch on said content awareness. This ability to accurately identify and fill a target and at the same time be aware of other items in the image is just the start to a very potent module. It's been around in the previous version of Photoshop, but the content analysis is better and much more accurate. This is also the first time that fill is being controlled with layer styles. All this is explained in the chapters that focus on content-aware fill. Smooth images are a massive revolution in image editing, and this book spends a good deal of time explaining the workflow of creating work as image data. This single feature alone could make a professional designer out of anyone, and those who have used Photoshop from its first release are in for a hefty surprise. However, it's not just the new features that makes this book unique. Rather, it concentrates more on a deep appreciation of the legacy features in the applications. First, let's start with some of the real-world examples that were covered on the project. Once you've undertaken the journey of learning from this book, we guarantee that you will come out with clear and precise learning of the various standard tools. This one-on-one training is scheduled throughout the next few months of 2017. Just like a regular training, such scheduled in-depth training might not be for everyone.

[https://new.c.mi.com/ng/post/59558/MSU\\_Denoising\\_VirtualDub\\_Plugin\\_+Активация\\_Скачать](https://new.c.mi.com/ng/post/59558/MSU_Denoising_VirtualDub_Plugin_+Активация_Скачать) [https://new.c.mi.com/ng/post/59568/Putty\\_Toolkit\\_с\\_кряком\\_Free\\_License\\_Key\\_Скачать](https://new.c.mi.com/ng/post/59568/Putty_Toolkit_с_кряком_Free_License_Key_Скачать) [https://new.c.mi.com/th/post/1307612/Advanced\\_Printer\\_Monitor\\_Взломанная\\_версия\\_Скачать](https://new.c.mi.com/th/post/1307612/Advanced_Printer_Monitor_Взломанная_версия_Скачать) https://new.c.mi.com/global/post/489457/Letter Chase -- Learn The Keyboard +Активация Free [https://new.c.mi.com/global/post/489452/Vampire\\_Icons\\_Взломанная\\_версия\\_Скачать\\_April-2022](https://new.c.mi.com/global/post/489452/Vampire_Icons_Взломанная_версия_Скачать_April-2022) https://new.c.mi.com/global/post/489462/FileConverter +ключ Скачать MacWin Latest 2022 [https://new.c.mi.com/th/post/1306308/Isydata\\_Взломанная\\_версия\\_Product\\_Key\\_Скачать\\_бесп](https://new.c.mi.com/th/post/1306308/Isydata_Взломанная_версия_Product_Key_Скачать_бесп) https://new.c.mi.com/ng/post/59363/RichFLV Активированная полная версия With Serial K [https://new.c.mi.com/my/post/440088/EISPICE\\_2916\\_Взломанная\\_версия\\_Скачать\\_бесплатно\\_б](https://new.c.mi.com/my/post/440088/EISPICE_2916_Взломанная_версия_Скачать_бесплатно_б) [https://new.c.mi.com/my/post/440213/Alperen\\_с\\_кряком\\_Скачать\\_бесплатно\\_без\\_регистрации](https://new.c.mi.com/my/post/440213/Alperen_с_кряком_Скачать_бесплатно_без_регистрации) https://new.c.mi.com/my/post/440212/WebTrance +Активация Скачать бесплатно без регистр

– And while the company's name still evokes a certain sort of mystique, Adobe no longer lives up to its reputation as a wildly innovative developer of creative software. In recent years, the company has focused on integrating its software into other big-name software products. One thing you have to get your head around if you're going to become a professional photographer? Photoshop is a program that's tailored to the desktop computer platform: You need a computer to work with Photoshop, and it won't run on the iPad. (You can run Photoshop on the new iPad, but expect a frustrating, sorrynot-ready-for-primetime experience.) You can, however, get the program on a Mac laptop, which, although it's clunky and slow, is a more reasonable affair than something like the iPad. And that's great when you're working on the OS from which you're creating images, but what about when you're planning to hit the road and you plan to shoot your images with a camera? Pity. Working with a tool like Photoshop means you need a computer, which leaves you to the small mercy of the momand-pop market. Given all this, it's not hard to understand why photographers often steer clear of Photoshop. But if you're cut from that cloth, and you want to learn the program—and you want to make your images happen—Adobe Photoshop: After Effects is an excellent start. Photoshop provides a wide array of features, such as image enhancement, map creation, web design software, fixing,

channel blending, and more. While designing logos, you need to combine text, elements, special effects, and gradients to make a visually pleasing design. In Photoshop, you can create an amazing logo by combining more than one image.

Elements is a great entry-level photo editor and works on Windows, macOS, and Android. This version of Photoshop Elements is a full, stand-alone Photoshop replacement for Windows users. However, it doesn't work on macOS until the next version of Photoshop Elements is released. Adobe Illustrator Elements Step 5 is the most recent release of the Illustrator design software. The new edition also allows users of the graphics design application to quickly scan their documents, not only using the application like they would with a traditional scanner, but also by using the smartphone's camera. You can also stop the solar system spinning at the click of a button with the Move Solar System artifact. It makes placing the solar system using a perspective option easy as it rotates until you find that perfect placement. For more information, see Adobe Photoshop CS6: The New Solar System . CS6 also has a new blending mode, called Global Low Luminance Preservation. It focuses on the areas of low-luminance areas in an image, such as when a bright light shines on an object that is shadowed. Low-luminance areas are usually very bright in a single image but they may be difficult to discern from other areas of the image. CS6 introduced a new type tool that enables you to make any document look like a hand-drawn Renaissance map. The Scribble tool features hundreds of brush styles that give you the ability to create your own unique scribble style. You can create precise outlines or soft, loosely outlined strokes with the ability to blur the edges so the chalk is not as obvious. The Circle tool has also been improved, allowing you to easily control the thickness of the stroke.